## CHICAGO (TURABIAN) CITATIONS 17TH EDITION Notes and Bibliography style

**Notes and Bibliography (NB)** method requires superscripts within the text (in-text citations) to refer to citations in the footnotes **or** endnotes. In addition, all sources from the text need to be cited in a bibliography at the end of the document.

### **Using in-text Citations**

(Refer to tri-fold for specific examples)

In-text citations require a superscript number at the end of a sentence containing a quotation, paraphrase, or summary. The superscript number corresponds to notes with numbers located at the foot of the page (footnotes) or notes placed at the end of the paper (endnotes).

**Example:** Historians often interpret Pecola's delusions as manifestations of social disruption.<sup>1</sup> \*Do not put punctuation after in-text superscript.

## **Footnotes and Endnotes Citation Format**

(Refer to tri-fold for specific examples)

Footnotes and endnotes are formulated exactly the same way; the only difference is where on the document they are placed. Therefore, the same format can be followed for both footnotes and endnotes. If a bibliography is not included, the first note for each source should include *all* relevant information about the source. However, if you cite the same source again, or if a bibliography is included in the work, the note can be shortened.

#### **Rules to follow when formatting your footnotes or endnotes:**

- Be sure to use the same number in the footnote as in the corresponding in-text citation.
- Note numbers should begin with "1" and follow consecutively throughout a paper.
- Note numbers are full-sized, followed by a period and two spaces (superscripting note numbers in the notes themselves is also acceptable).
- Do not use "ibid" when referring to the same source previously used. Instead, use shorthand notation.

# **CHICAGO SAMPLE TITLE PAGE**

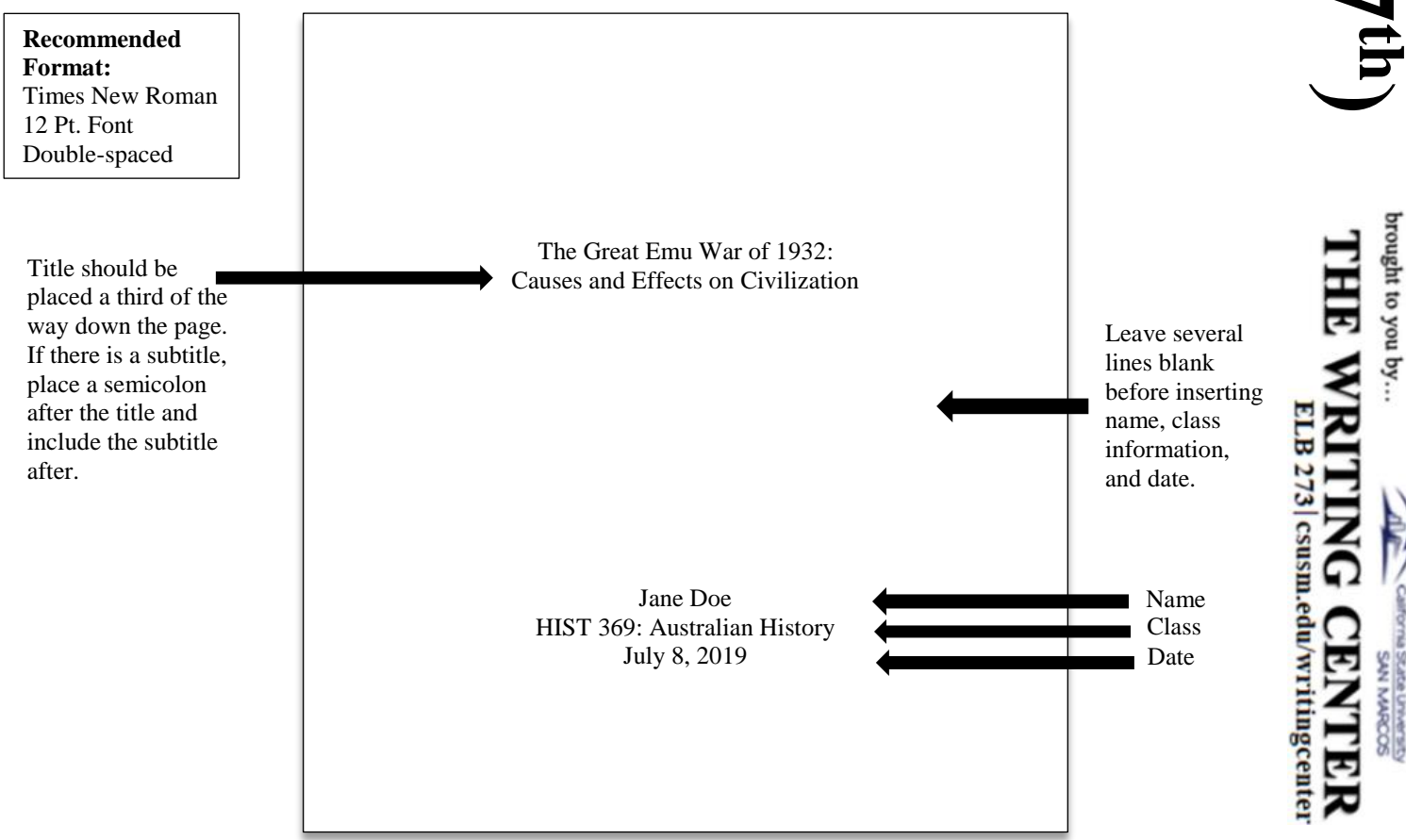

## **CHICAGO SAMPLE PAPER WITH FOOTNOTES AND BIBLIOGRAPHY**

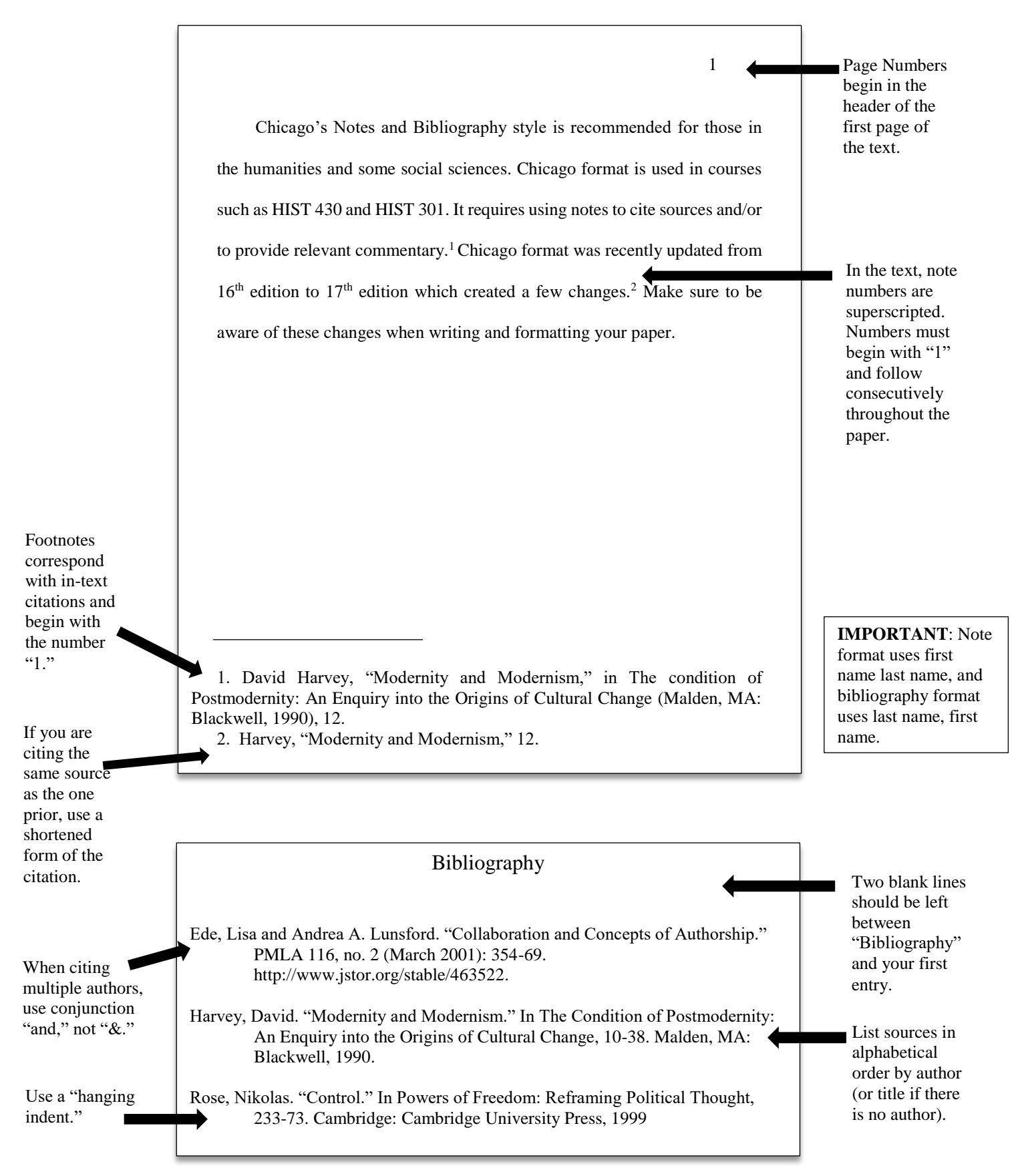